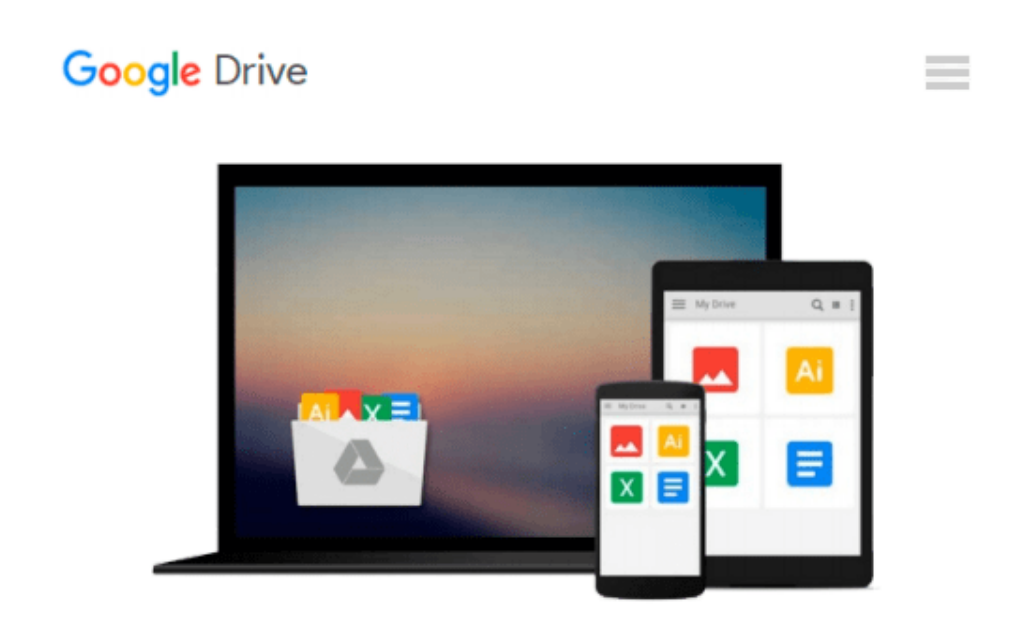

# **Dreamweaver CS5 for Windows and Macintosh: Visual QuickStart Guide (Visual QuickStart Guides) by Tom Negrino (2010-06-04)**

*Tom Negrino; Dori Smith*

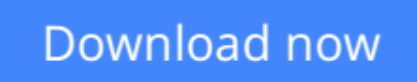

[Click here](http://bookengine.site/go/read.php?id=B019TMEMH6) if your download doesn"t start automatically

## **Dreamweaver CS5 for Windows and Macintosh: Visual QuickStart Guide (Visual QuickStart Guides) by Tom Negrino (2010-06-04)**

Tom Negrino; Dori Smith

**Dreamweaver CS5 for Windows and Macintosh: Visual QuickStart Guide (Visual QuickStart Guides) by Tom Negrino (2010-06-04)** Tom Negrino; Dori Smith

**[Download](http://bookengine.site/go/read.php?id=B019TMEMH6)** [Dreamweaver CS5 for Windows and Macintosh: Visual ...pdf](http://bookengine.site/go/read.php?id=B019TMEMH6)

**[Read Online](http://bookengine.site/go/read.php?id=B019TMEMH6)** [Dreamweaver CS5 for Windows and Macintosh: Visua ...pdf](http://bookengine.site/go/read.php?id=B019TMEMH6)

**Download and Read Free Online Dreamweaver CS5 for Windows and Macintosh: Visual QuickStart Guide (Visual QuickStart Guides) by Tom Negrino (2010-06-04) Tom Negrino; Dori Smith**

#### **From reader reviews:**

#### **Daniele Chambers:**

Now a day people that Living in the era just where everything reachable by connect with the internet and the resources within it can be true or not involve people to be aware of each information they get. How many people to be smart in having any information nowadays? Of course the correct answer is reading a book. Studying a book can help folks out of this uncertainty Information specifically this Dreamweaver CS5 for Windows and Macintosh: Visual QuickStart Guide (Visual QuickStart Guides) by Tom Negrino (2010-06- 04) book as this book offers you rich details and knowledge. Of course the information in this book hundred % guarantees there is no doubt in it you may already know.

#### **David Barr:**

The book untitled Dreamweaver CS5 for Windows and Macintosh: Visual QuickStart Guide (Visual QuickStart Guides) by Tom Negrino (2010-06-04) is the e-book that recommended to you to learn. You can see the quality of the publication content that will be shown to anyone. The language that article author use to explained their ideas are easily to understand. The author was did a lot of exploration when write the book, so the information that they share for your requirements is absolutely accurate. You also might get the ebook of Dreamweaver CS5 for Windows and Macintosh: Visual QuickStart Guide (Visual QuickStart Guides) by Tom Negrino (2010-06-04) from the publisher to make you a lot more enjoy free time.

#### **Deborah Walker:**

This Dreamweaver CS5 for Windows and Macintosh: Visual QuickStart Guide (Visual QuickStart Guides) by Tom Negrino (2010-06-04) is great book for you because the content and that is full of information for you who have always deal with world and also have to make decision every minute. This book reveal it data accurately using great coordinate word or we can claim no rambling sentences inside it. So if you are read the item hurriedly you can have whole data in it. Doesn't mean it only offers you straight forward sentences but tricky core information with splendid delivering sentences. Having Dreamweaver CS5 for Windows and Macintosh: Visual QuickStart Guide (Visual QuickStart Guides) by Tom Negrino (2010-06-04) in your hand like keeping the world in your arm, information in it is not ridiculous one particular. We can say that no book that offer you world with ten or fifteen small right but this book already do that. So , it is good reading book. Heya Mr. and Mrs. hectic do you still doubt in which?

#### **Sanjuanita Mecham:**

Reserve is one of source of expertise. We can add our know-how from it. Not only for students but additionally native or citizen have to have book to know the change information of year to help year. As we know those books have many advantages. Beside most of us add our knowledge, can also bring us to around the world. With the book Dreamweaver CS5 for Windows and Macintosh: Visual QuickStart Guide (Visual QuickStart Guides) by Tom Negrino (2010-06-04) we can consider more advantage. Don't someone to be

creative people? To become creative person must like to read a book. Just simply choose the best book that suited with your aim. Don't end up being doubt to change your life by this book Dreamweaver CS5 for Windows and Macintosh: Visual QuickStart Guide (Visual QuickStart Guides) by Tom Negrino (2010-06- 04). You can more desirable than now.

### **Download and Read Online Dreamweaver CS5 for Windows and Macintosh: Visual QuickStart Guide (Visual QuickStart Guides) by Tom Negrino (2010-06-04) Tom Negrino; Dori Smith #SXL63U4QGOA**

### **Read Dreamweaver CS5 for Windows and Macintosh: Visual QuickStart Guide (Visual QuickStart Guides) by Tom Negrino (2010-06-04) by Tom Negrino; Dori Smith for online ebook**

Dreamweaver CS5 for Windows and Macintosh: Visual QuickStart Guide (Visual QuickStart Guides) by Tom Negrino (2010-06-04) by Tom Negrino; Dori Smith Free PDF d0wnl0ad, audio books, books to read, good books to read, cheap books, good books, online books, books online, book reviews epub, read books online, books to read online, online library, greatbooks to read, PDF best books to read, top books to read Dreamweaver CS5 for Windows and Macintosh: Visual QuickStart Guide (Visual QuickStart Guides) by Tom Negrino (2010-06-04) by Tom Negrino; Dori Smith books to read online.

### **Online Dreamweaver CS5 for Windows and Macintosh: Visual QuickStart Guide (Visual QuickStart Guides) by Tom Negrino (2010-06-04) by Tom Negrino; Dori Smith ebook PDF download**

**Dreamweaver CS5 for Windows and Macintosh: Visual QuickStart Guide (Visual QuickStart Guides) by Tom Negrino (2010-06-04) by Tom Negrino; Dori Smith Doc**

**Dreamweaver CS5 for Windows and Macintosh: Visual QuickStart Guide (Visual QuickStart Guides) by Tom Negrino (2010-06-04) by Tom Negrino; Dori Smith Mobipocket**

**Dreamweaver CS5 for Windows and Macintosh: Visual QuickStart Guide (Visual QuickStart Guides) by Tom Negrino (2010-06-04) by Tom Negrino; Dori Smith EPub**